# Package 'pcaExplorer'

April 15, 2020

<span id="page-0-0"></span>Type Package

Title Interactive Visualization of RNA-seq Data Using a Principal Components Approach

Version 2.12.0

Date 2019-10-14

Description This package provides functionality for interactive visualization of RNA-seq datasets based on Principal Components Analysis. The methods provided allow for quick information extraction and effective data exploration. A Shiny application encapsulates the whole analysis.

License MIT + file LICENSE

LazyData TRUE

Imports DESeq2, SummarizedExperiment, GenomicRanges, IRanges, S4Vectors, genefilter, ggplot $2 \left( \right) = 2.0.0$ ), d3heatmap, scales, NMF, plyr, topGO, limma, GOstats, GO.db, AnnotationDbi, shiny (>= 0.12.0), shinydashboard, shinyBS, ggrepel, DT, shinyAce, threejs, biomaRt, pheatmap, knitr, rmarkdown, base64enc, tidyr, grDevices, methods

Suggests testthat, BiocStyle, airway, org.Hs.eg.db, htmltools

URL <https://github.com/federicomarini/pcaExplorer>,

<https://federicomarini.github.io/pcaExplorer/>

BugReports <https://github.com/federicomarini/pcaExplorer/issues>

biocViews ImmunoOncology, Visualization, RNASeq, DimensionReduction, PrincipalComponent, QualityControl, GUI, ReportWriting

VignetteBuilder knitr

RoxygenNote 6.1.1

Encoding UTF-8

NeedsCompilation no

git\_url https://git.bioconductor.org/packages/pcaExplorer

git\_branch RELEASE\_3\_10

git\_last\_commit 832d95f

git\_last\_commit\_date 2019-10-29

Date/Publication 2020-04-14

Author Federico Marini [aut, cre] (<https://orcid.org/0000-0003-3252-7758>)

Maintainer Federico Marini <marinif@uni-mainz.de>

## <span id="page-1-0"></span>R topics documented:

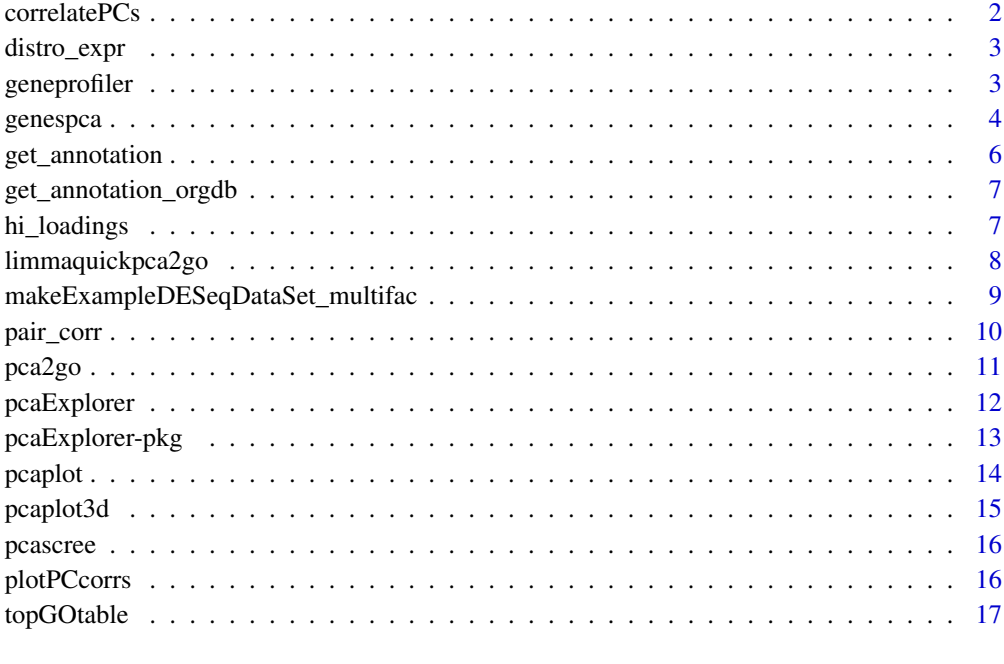

#### **Index** [20](#page-19-0) and 20 and 20 and 20 and 20 and 20 and 20 and 20 and 20 and 20 and 20 and 20 and 20 and 20 and 20 and 20 and 20 and 20 and 20 and 20 and 20 and 20 and 20 and 20 and 20 and 20 and 20 and 20 and 20 and 20 and 20 a

<span id="page-1-1"></span>correlatePCs *Principal components (cor)relation with experimental covariates*

## Description

Computes the significance of (cor)relations between PCA scores and the sample experimental covariates, using Kruskal-Wallis test for categorial variables and the cor.test based on Spearman's correlation for continuous variables

## Usage

```
correlatePCs(pcaobj, coldata, pcs = 1:4)
```
## Arguments

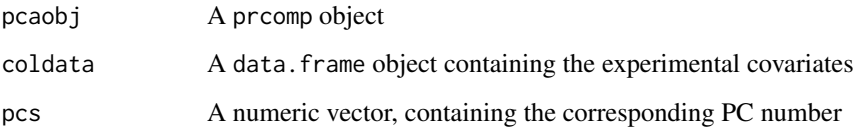

## Value

A data.frame object with computed p values for each covariate and for each principal component

## <span id="page-2-0"></span>distro\_expr 3

## Examples

```
library(DESeq2)
dds <- makeExampleDESeqDataSet_multifac(betaSD_condition = 3,betaSD_tissue = 1)
rlt <- DESeq2::rlogTransformation(dds)
pcaobj <- prcomp(t(assay(rlt)))
correlatePCs(pcaobj,colData(dds))
```
distro\_expr *Plot distribution of expression values*

## Description

Plot distribution of expression values

## Usage

```
distro_expr(rld, plot_type = "density")
```
## Arguments

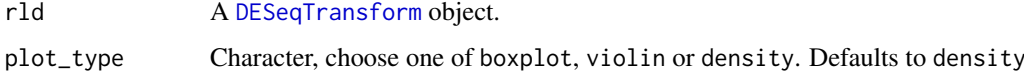

## Value

A plot with the distribution of the expression values

## Examples

```
dds <- makeExampleDESeqDataSet_multifac(betaSD_condition = 3,betaSD_tissue = 1)
rlt <- DESeq2::rlogTransformation(dds)
distro_expr(rlt)
```
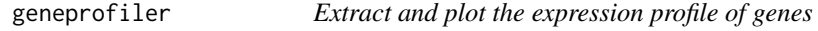

## Description

Extract and plot the expression profile of genes

```
geneprofiler(se, genelist = NULL, intgroup = "condition",
 plotZ = FALSE)
```
<span id="page-3-0"></span>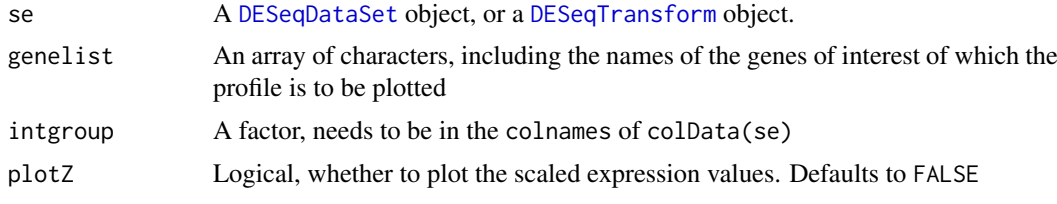

## Value

A plot of the expression profile for the genes

#### Examples

```
dds <- makeExampleDESeqDataSet_multifac(betaSD_condition = 3,betaSD_tissue = 1)
rlt <- DESeq2::rlogTransformation(dds)
geneprofiler(rlt,paste0("gene",sample(1:1000,20)))
geneprofiler(rlt,paste0("gene",sample(1:1000,20)),plotZ=TRUE)
```
genespca *Principal components analysis on the genes*

#### Description

Computes and plots the principal components of the genes, eventually displaying the samples as in a typical biplot visualization.

## Usage

```
genespca(x, ntop, choices = c(1, 2), arrowColors = "steelblue",
  groupNames = "group", biplot = TRUE, scale = 1, pc.biplot = TRUE,
  obs.\text{scale} = 1 - scale, \text{var}.\text{scale} = scale, \text{groups} = NULL,ellipse = FALSE, ellipse.prob = 0.68, labels = NULL,
  labels.size = 3, alpha = 1, var.axes = TRUE, circle = FALSE,
  circle.prob = 0.69, varname.size = 4, varname.adjust = 1.5,
  varname.abbrev = FALSE, returnData = FALSE, coordEqual = FALSE,
  scaleArrow = 1, useRownamesAsLabels = TRUE, point_size = 2,
  annotation = NULL)
```
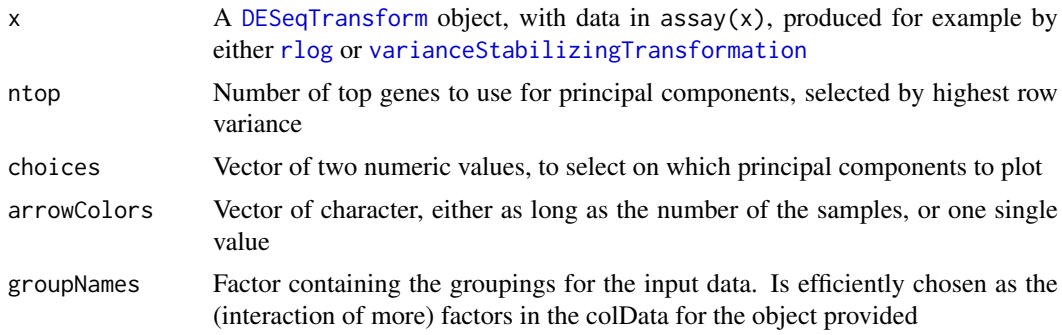

#### genespca 5 and 5 and 5 and 5 and 5 and 5 and 5 and 5 and 5 and 5 and 5 and 5 and 5 and 5 and 5 and 5 and 5 and 5 and 5 and 5 and 5 and 5 and 5 and 5 and 5 and 5 and 5 and 5 and 5 and 5 and 5 and 5 and 5 and 5 and 5 and 5 a

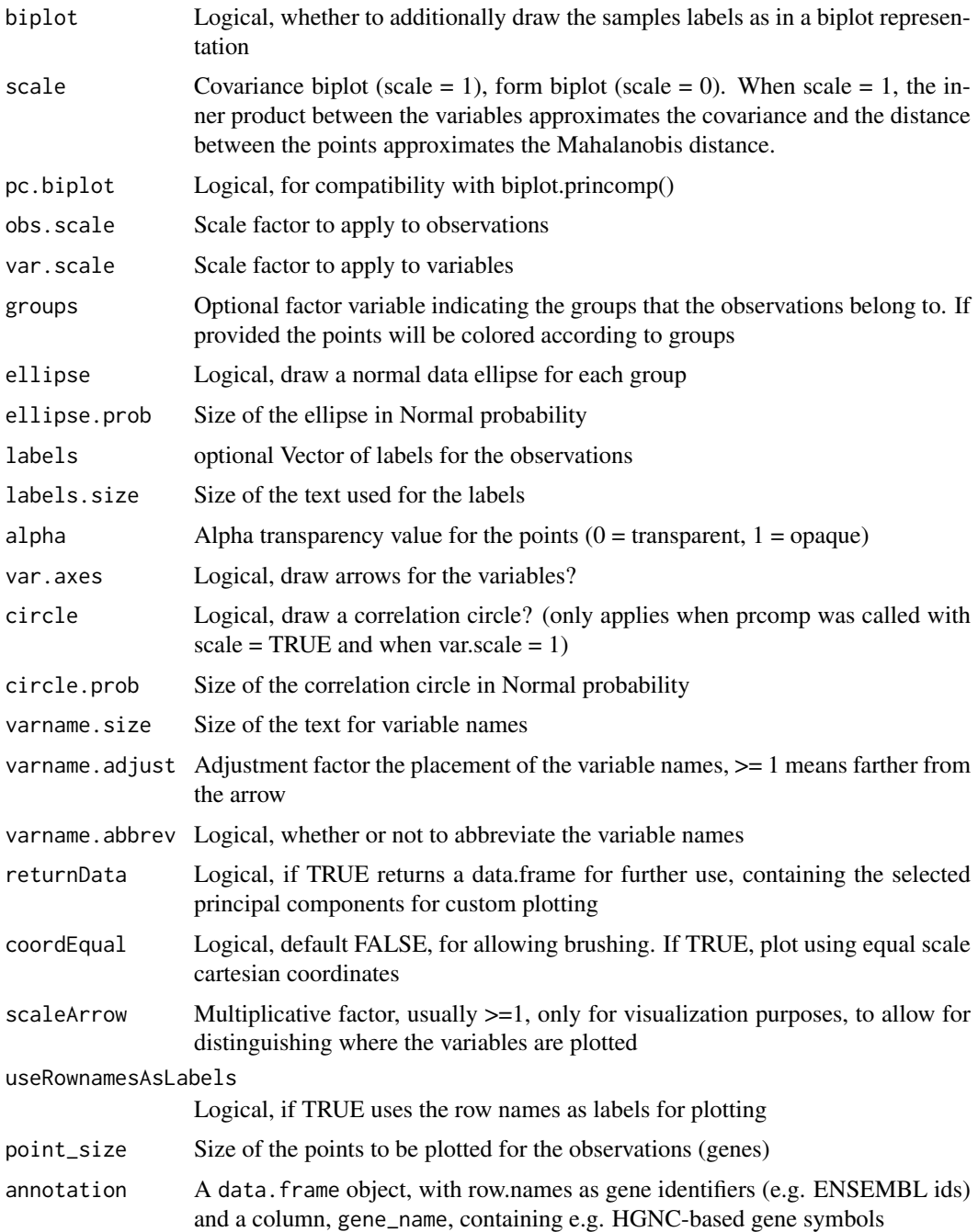

## Details

The implementation of this function is based on the beautiful ggbiplot package developed by Vince Vu, available at https://github.com/vqv/ggbiplot. The adaptation and additional parameters are tailored to display typical genomics data such as the transformed counts of RNA-seq experiments

## Value

An object created by ggplot, which can be assigned and further customized.

## Examples

```
library(DESeq2)
dds <- makeExampleDESeqDataSet_multifac(betaSD_condition = 3,betaSD_tissue = 1)
rlt <- rlogTransformation(dds)
groups <- colData(dds)$condition
groups <- factor(groups,levels=unique(groups))
cols <- scales::hue_pal()(2)[groups]
genespca(rlt,ntop=100,arrowColors=cols,groupNames=groups)
groups_multi <- interaction(as.data.frame(colData(rlt)[,c("condition","tissue")]))
groups_multi <- factor(groups_multi,levels=unique(groups_multi))
cols_multi <- scales::hue_pal()(length(levels(groups_multi)))[factor(groups_multi)]
```

```
genespca(rlt,ntop=100,arrowColors=cols_multi,groupNames=groups_multi)
```
get\_annotation *Get an annotation data frame from biomaRt*

#### Description

Get an annotation data frame from biomaRt

#### Usage

get\_annotation(dds, biomart\_dataset, idtype)

#### Arguments

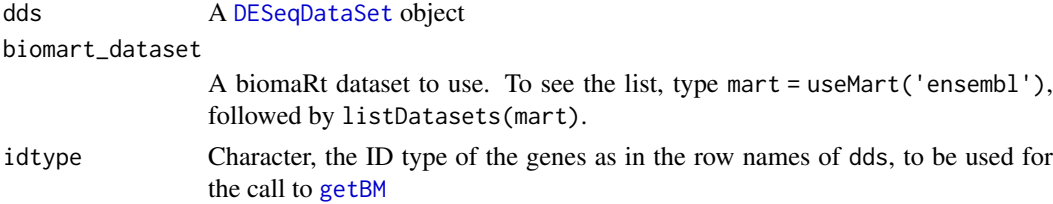

## Value

A data frame for ready use in pcaExplorer, retrieved from biomaRt.

## Examples

```
library(airway)
data(airway)
airway
dds_airway <- DESeq2::DESeqDataSetFromMatrix(assay(airway),
                                             colData = colData(airway),
                                             design=~dex+cell)
## Not run:
get_annotation(dds_airway,"hsapiens_gene_ensembl","ensembl_gene_id")
## End(Not run)
```
<span id="page-5-0"></span>

<span id="page-6-0"></span>get\_annotation\_orgdb *Get an annotation data frame from org db packages*

#### Description

Get an annotation data frame from org db packages

## Usage

get\_annotation\_orgdb(dds, orgdb\_species, idtype)

#### Arguments

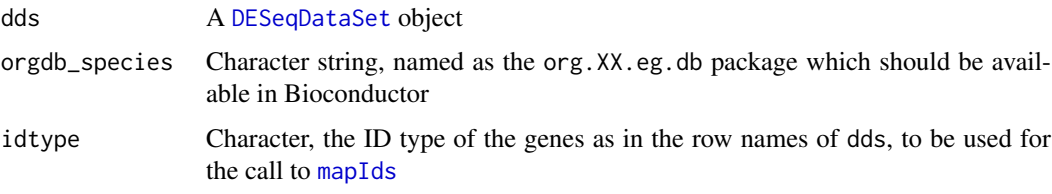

## Value

A data frame for ready use in pcaExplorer, retrieved from the org db packages

#### Examples

```
library(airway)
data(airway)
airway
dds_airway <- DESeq2::DESeqDataSetFromMatrix(assay(airway),
                                             colData = colData(airway),
                                             design=~dex+cell)
## Not run:
get_annotation_orgdb(dds_airway,"org.Hs.eg.db","ENSEMBL")
```
## End(Not run)

hi\_loadings *Extract genes with highest loadings*

#### Description

Extract genes with highest loadings

```
hi_loadings(pcaobj, whichpc = 1, topN = 10, exprTable = NULL,
  annotation = NULL, title = "Top/bottom loadings")
```
<span id="page-7-0"></span>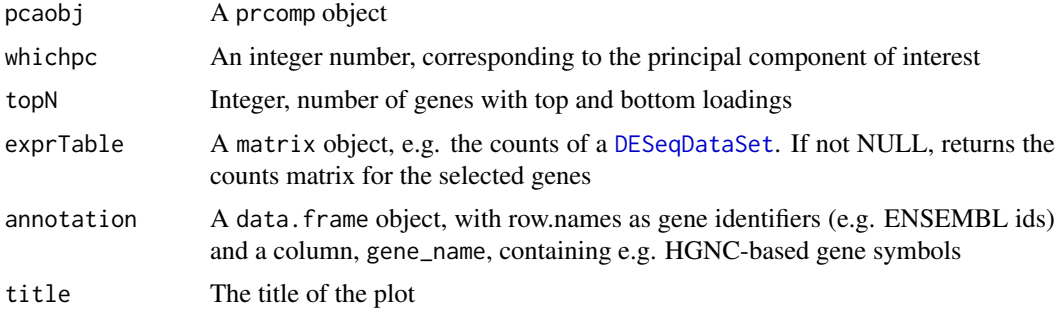

## Value

A ggplot2 object, or a matrix, if exprTable is not null

## Examples

```
dds <- makeExampleDESeqDataSet_multifac(betaSD = 3,betaSD_tissue = 1)
rlt <- DESeq2::rlogTransformation(dds)
pcaobj <- prcomp(t(SummarizedExperiment::assay(rlt)))
hi_loadings(pcaobj, topN = 20)
hi_loadings(pcaobj, topN = 10, exprTable=dds)
hi_loadings(pcaobj, topN = 10, exprTable=counts(dds))
```
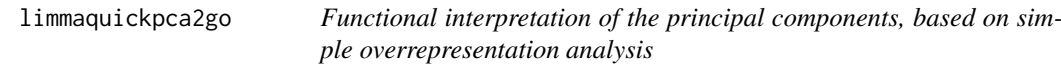

## Description

Extracts the genes with the highest loadings for each principal component, and performs functional enrichment analysis on them using the simple and quick routine provided by the limma package

## Usage

```
limmaquickpca2go(se, pca_ngenes = 10000, inputType = "ENSEMBL",
 organism = "Mm", loadings_ngenes = 500, background_genes = NULL,
  scale = FALSE, ...)
```
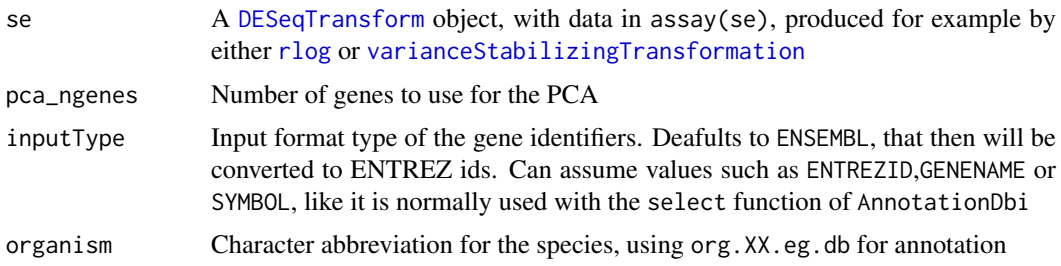

<span id="page-8-0"></span>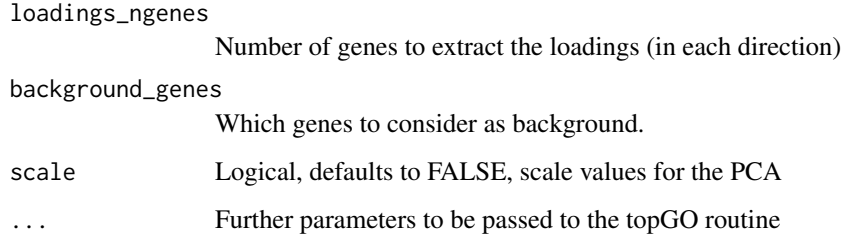

## Value

A nested list object containing for each principal component the terms enriched in each direction. This object is to be thought in combination with the displaying feature of the main [pcaExplorer](#page-11-1) function

#### Examples

```
library(airway)
library(DESeq2)
library(limma)
data(airway)
airway
dds_airway <- DESeqDataSet(airway, design= ~ cell + dex)
## Not run:
rld_airway <- rlogTransformation(dds_airway)
goquick_airway <- limmaquickpca2go(rld_airway,
                                   pca_ngenes = 10000,
                                   inputType = "ENSEMBL",
                                   organism = "Hs")
```
## End(Not run)

makeExampleDESeqDataSet\_multifac

*Make a simulated DESeqDataSet for two or more experimental factors*

#### Description

Constructs a simulated dataset of Negative Binomial data from different conditions. The fold changes between the conditions can be adjusted with the betaSD\_condition and the betaSD\_tissue arguments.

```
makeExampleDESeqDataSet_multifac(n = 1000, m = 12,
 betaSD_condition = 1, betaSD_tissue = 3, interceptMean = 4,
  interceptSD = 2, displacement = function(x) 4/x + 0.1,
  sizeFactors = rep(1, m))
```
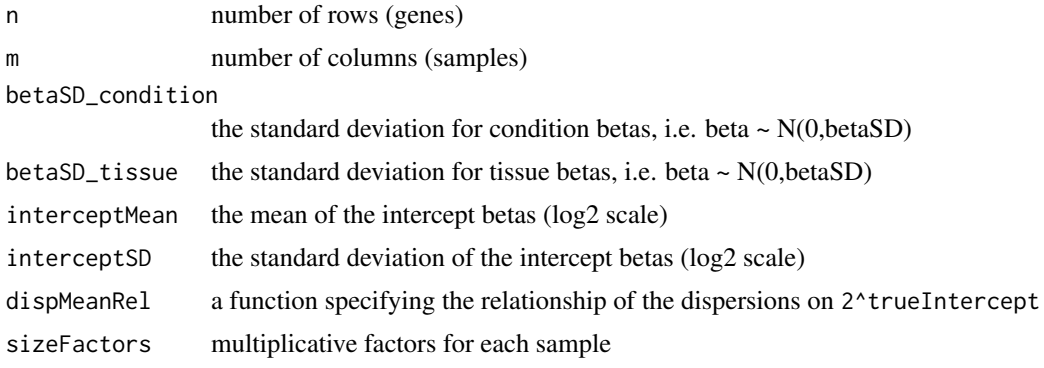

## Details

This function is designed and inspired following the proposal of [makeExampleDESeqDataSet](#page-0-0) from the DESeq2 package. Credits are given to Mike Love for the nice initial implementation

## Value

a [DESeqDataSet](#page-0-0) with true dispersion, intercept for two factors (condition and tissue) and beta values in the metadata columns. Note that the true betas are provided on the log2 scale.

## Examples

```
dds <- makeExampleDESeqDataSet_multifac(betaSD_condition = 3,betaSD_tissue = 1)
dds
dds2 <- makeExampleDESeqDataSet_multifac(betaSD_condition = 1,betaSD_tissue = 4)
dds2
```
pair\_corr *Pairwise scatter and correlation plot of counts*

## Description

Pairwise scatter and correlation plot of counts

## Usage

```
pair_corr(df, log = FALSE, method = "pearson", use_subset = TRUE)
```
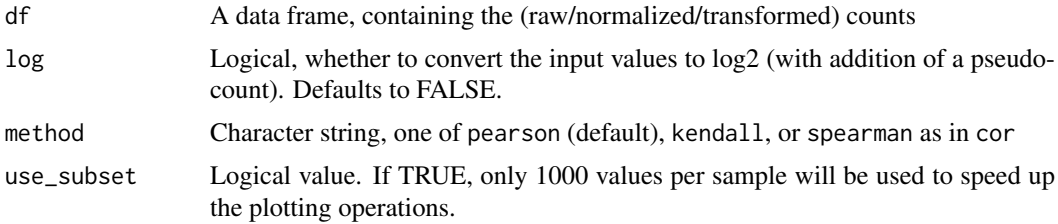

<span id="page-9-0"></span>

#### <span id="page-10-0"></span>pca2go and the contract of the contract of the contract of the contract of the contract of the contract of the contract of the contract of the contract of the contract of the contract of the contract of the contract of the

## Value

A plot with pairwise scatter plots and correlation coefficients

## Examples

```
library(airway)
data(airway)
airway
dds_airway <- DESeq2::DESeqDataSetFromMatrix(assay(airway),
                                             colData = colData(airway),
                                             design=~dex+cell)
pair_corr(counts(dds_airway)[1:100,]) # use just a subset for the example
```
<span id="page-10-1"></span>pca2go *Functional interpretation of the principal components*

## Description

Extracts the genes with the highest loadings for each principal component, and performs functional enrichment analysis on them using routines and algorithms from the topGO package

## Usage

```
pca2go(se, pca_ngenes = 10000, annotation = NULL,
  inputType = "geneSymbol", organism = "Mm", ensToGeneSymbol = FALSE,
 loadings_ngenes = 500, background_genes = NULL, scale = FALSE,
 return_ranked_gene_loadings = FALSE, annopkg = NULL, ...)
```
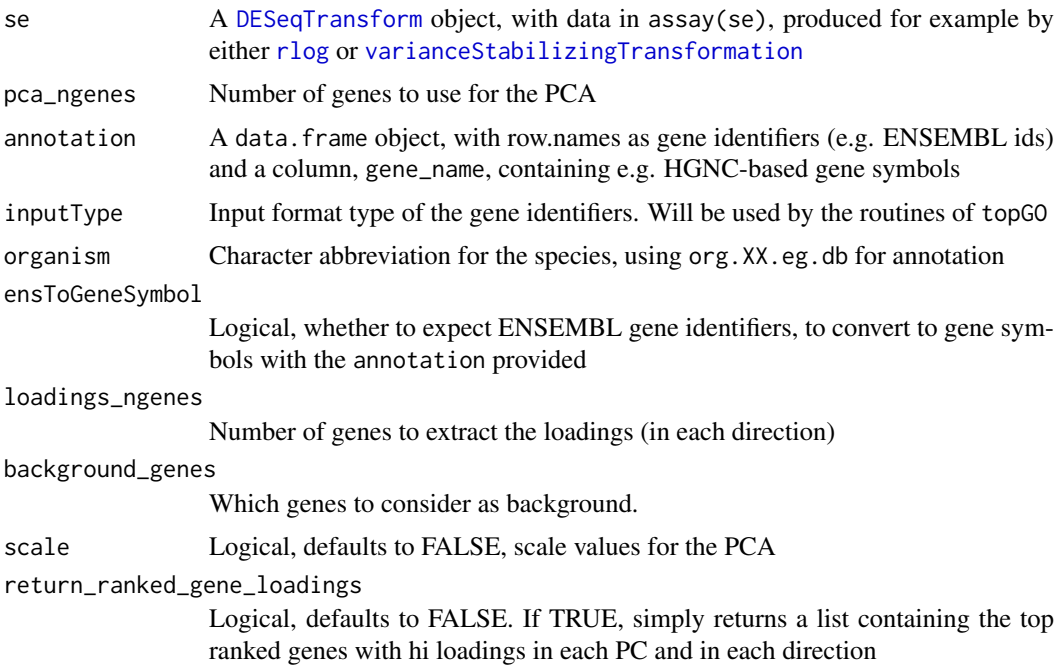

<span id="page-11-0"></span>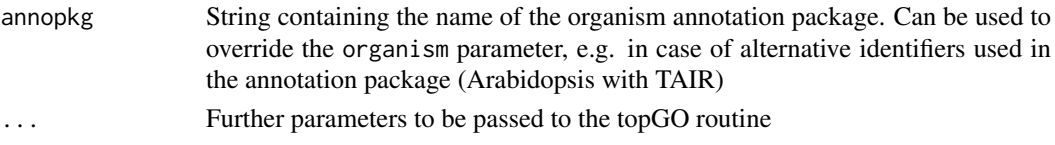

## Value

A nested list object containing for each principal component the terms enriched in each direction. This object is to be thought in combination with the displaying feature of the main [pcaExplorer](#page-11-1) function

## Examples

```
library(airway)
library(DESeq2)
data(airway)
airway
dds_airway <- DESeqDataSet(airway, design= ~ cell + dex)
## Not run:
rld_airway <- rlogTransformation(dds_airway)
# constructing the annotation object
anno_df <- data.frame(gene_id = rownames(dds_airway),
                      stringsAsFactors=FALSE)
library("AnnotationDbi")
library("org.Hs.eg.db")
anno_df$gene_name <- mapIds(org.Hs.eg.db,
                            keys=anno_df$gene_id,
                            column="SYMBOL",
                            keytype="ENSEMBL",
                            multiVals="first")
rownames(anno_df) <- anno_df$gene_id
bg_ids <- rownames(dds_airway)[rowSums(counts(dds_airway)) > 0]
library(topGO)
pca2go_airway <- pca2go(rld_airway,
                        annotation = anno_df,
                        organism = "Hs",
                        ensToGeneSymbol = TRUE,
                        background_genes = bg_ids)
```
## End(Not run)

<span id="page-11-1"></span>pcaExplorer *Explore a dataset from a PCA perspective*

#### Description

Launch a Shiny App for interactive exploration of a dataset from the perspective of Principal Components Analysis

```
pcaExplorer(dds = NULL, dst = NULL, countmatrix = NULL,
  coldata = NULL, pca2go = NULL, annotation = NULL,
  runLocal = TRUE)
```
<span id="page-12-0"></span>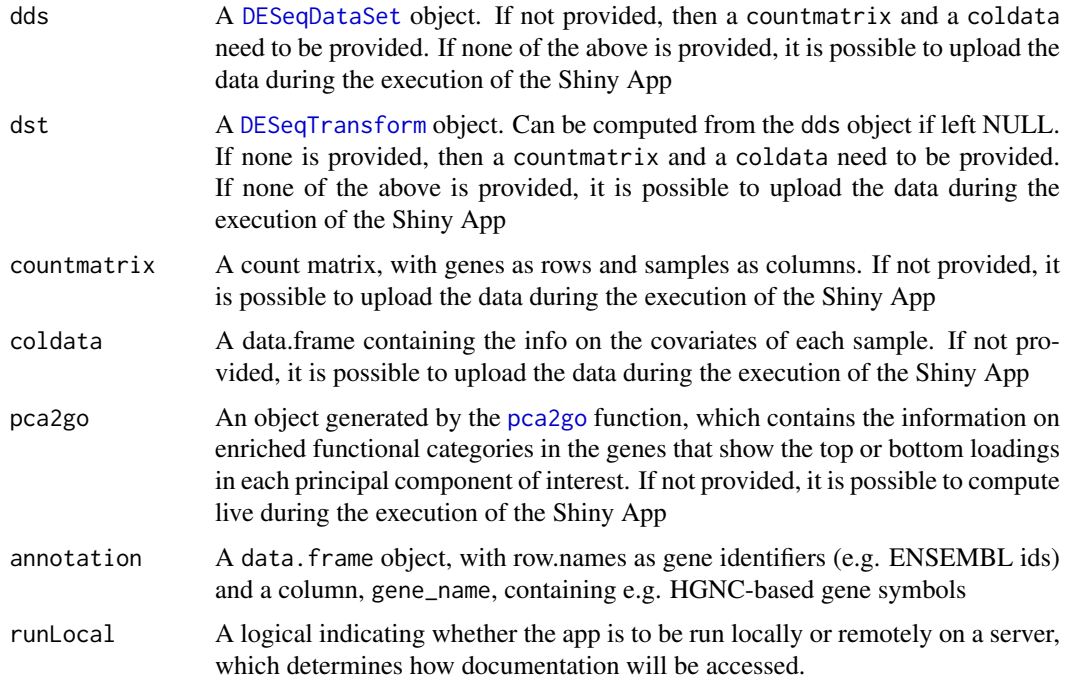

## Value

A Shiny App is launched for interactive data exploration

## Examples

```
library(airway)
data(airway)
airway
dds_airway <- DESeq2::DESeqDataSetFromMatrix(assay(airway),
                                             colData = colData(airway),
                                             design=~dex+cell)
## Not run:
rld_airway <- DESeq2::rlogTransformation(dds_airway)
pcaExplorer(dds_airway,rld_airway)
pcaExplorer(countmatrix = counts(dds_airway), coldata = colData(dds_airway))
pcaExplorer() # and then upload count matrix, covariate matrix (and eventual annotation)
## End(Not run)
```
pcaExplorer-pkg *pcaExplorer: analyzing time-lapse microscopy imaging, from detection to tracking*

## <span id="page-13-0"></span>Description

pcaExplorer provides functionality for interactive visualization of RNA-seq datasets based on Principal Components Analysis. The methods provided allow for quick information extraction and effective data exploration. A Shiny application encapsulates the whole analysis.

#### Details

pcaExplorer provides functionality for interactive visualization of RNA-seq datasets based on Principal Components Analysis. The methods provided allow for quick information extraction and effective data exploration. A Shiny application encapsulates the whole analysis.

## Author(s)

Federico Marini <marinif@uni-mainz.de>, 2016

Maintainer: Federico Marini <marinif@uni-mainz.de>

pcaplot *Sample PCA plot for transformed data*

#### Description

Plots the results of PCA on a 2-dimensional space

## Usage

```
pcaplot(x, intgroup = "condition", ntop = 500, returnData = FALSE,title = NULL, pcX = 1, pcY = 2, text\_labels = TRUE,
 point_size = 3, ellipse = TRUE, ellipse.prob = 0.95)
```
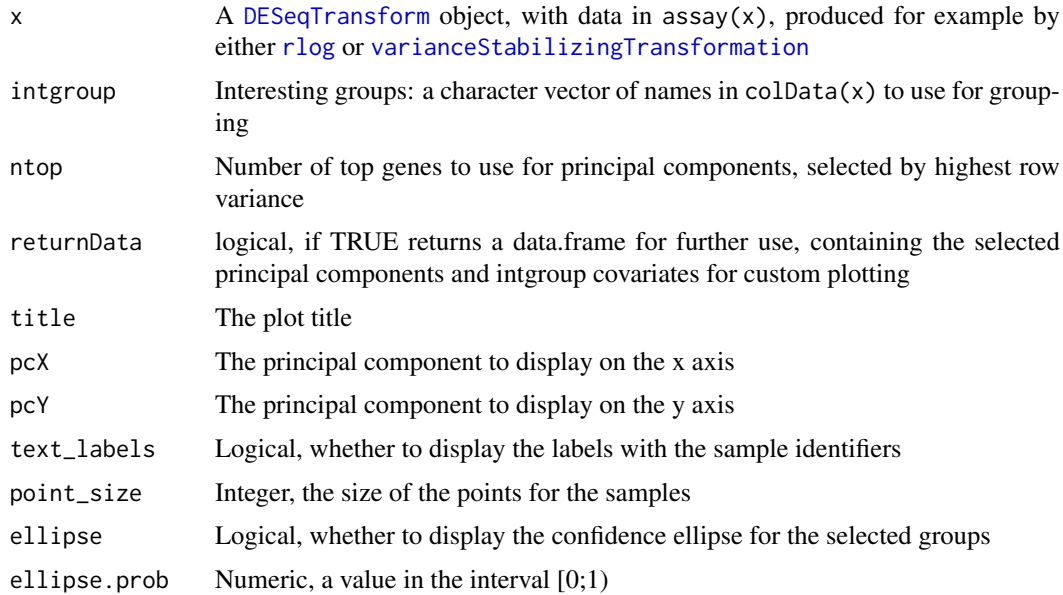

#### <span id="page-14-0"></span>pcaplot3d 15

## Value

An object created by ggplot, which can be assigned and further customized.

## Examples

```
dds <- makeExampleDESeqDataSet_multifac(betaSD_condition = 3,betaSD_tissue = 1)
rlt <- DESeq2::rlogTransformation(dds)
pcaplot(rlt, ntop=200)
```
pcaplot3d *Sample PCA plot for transformed data*

## Description

Plots the results of PCA on a 3-dimensional space, interactively

#### Usage

```
pcaplot3d(x, intgroup = "condition", ntop = 500, returnData = FALSE,title = NULL, pcX = 1, pcY = 2, pcZ = 3, text\_labels = TRUE,
 point_size = 3)
```
## Arguments

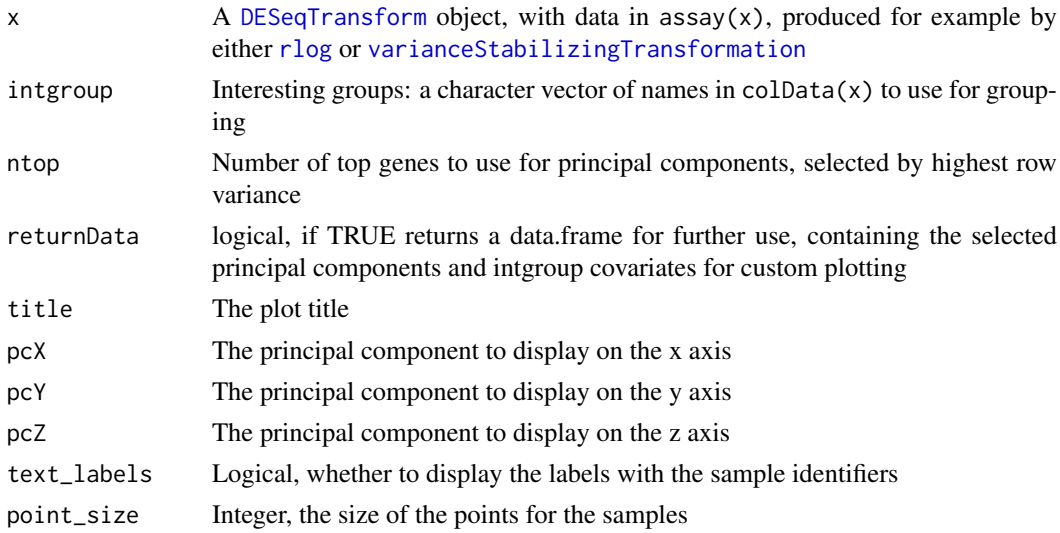

## Value

A html-based visualization of the 3d PCA plot

## Examples

```
dds <- makeExampleDESeqDataSet_multifac(betaSD_condition = 3,betaSD_tissue = 1)
rlt <- DESeq2::rlogTransformation(dds)
pcaplot3d(rlt, ntop=200)
```
<span id="page-15-0"></span>

#### Description

Produces a scree plot for investigating the proportion of explained variance, or alternatively the cumulative value

## Usage

```
pcascree(obj, type = c("pev", "cev"), pc_nr = NULL, title = NULL)
```
## Arguments

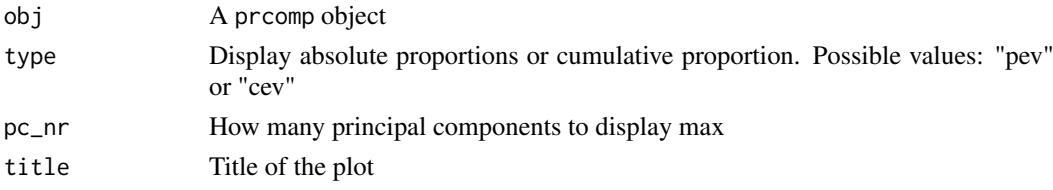

## Value

An object created by ggplot, which can be assigned and further customized.

## Examples

```
dds <- makeExampleDESeqDataSet_multifac(betaSD_condition = 3,betaSD_tissue = 1)
rlt <- DESeq2::rlogTransformation(dds)
pcaobj <- prcomp(t(SummarizedExperiment::assay(rlt)))
pcascree(pcaobj,type="pev")
pcascree(pcaobj,type="cev",title="Cumulative explained proportion of variance - Test dataset")
```
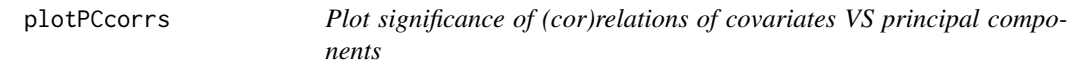

## Description

Plots the significance of the (cor)relation of each covariate vs a principal component

## Usage

plotPCcorrs(pccorrs, pc = 1, logp = TRUE)

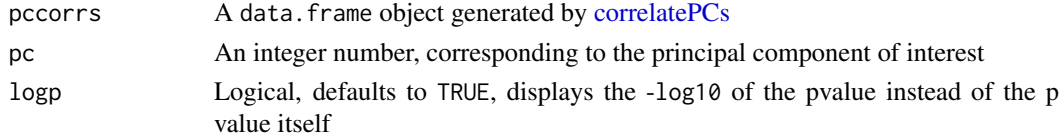

#### <span id="page-16-0"></span>topGOtable 17

## Value

A base plot object

#### Examples

```
library(DESeq2)
dds <- makeExampleDESeqDataSet_multifac(betaSD_condition = 3,betaSD_tissue = 1)
rlt <- rlogTransformation(dds)
pcaobj <- prcomp(t(assay(rlt)))
res <- correlatePCs(pcaobj,colData(dds))
plotPCcorrs(res)
```
topGOtable *Extract functional terms enriched in the DE genes, based on topGO*

## Description

A wrapper for extracting functional GO terms enriched in the DE genes, based on the algorithm and the implementation in the topGO package

## Usage

```
topGOtable(DEgenes, BGgenes, ontology = "BP", annot = annFUN.org,
 mapping = "org.Mm.eg.db", geneID = "symbol", topTablerows = 200,
 fullNamesInRows = TRUE, addGeneToTerms = TRUE, plotGraph = FALSE,
 plotNodes = 10, writeOutput = FALSE, outputFile = "",
 topGO_method2 = "elim", do_padj = FALSE)
```
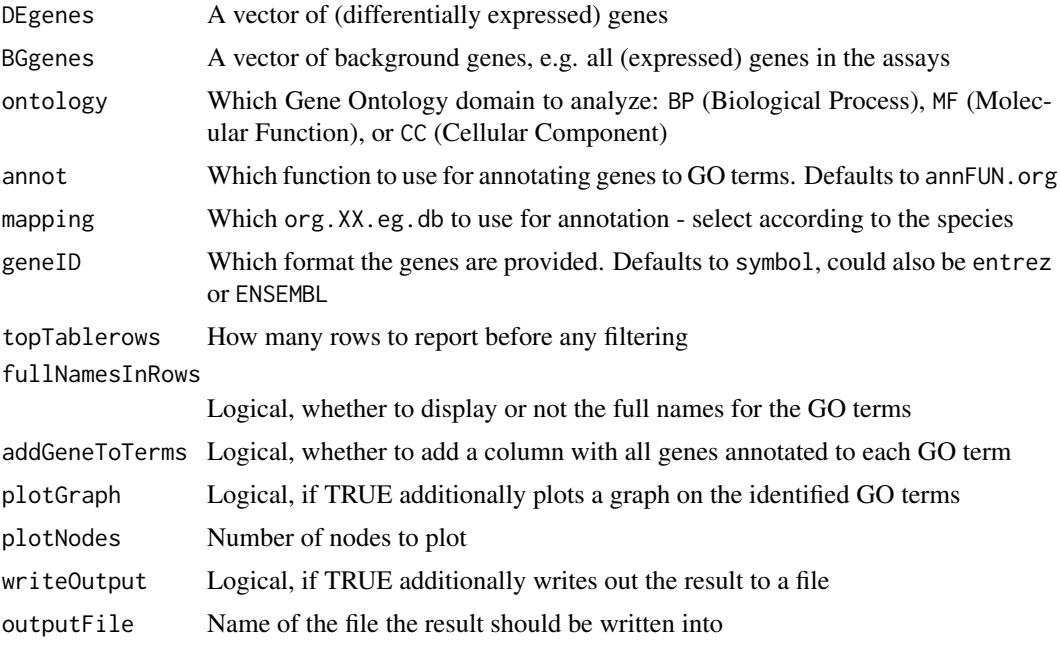

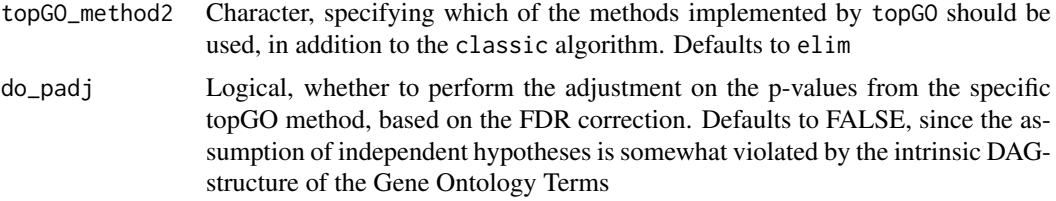

## Details

Allowed values assumed by the topGO\_method2 parameter are one of the following: elim, weight, weight01, lea, parentchild. For more details on this, please refer to the original documentation of the topGO package itself

### Value

A table containing the computed GO Terms and related enrichment scores

#### Examples

```
library(airway)
library(DESeq2)
data(airway)
airway
dds_airway <- DESeqDataSet(airway, design= ~ cell + dex)
# Example, performing extraction of enriched functional categories in
# detected significantly expressed genes
## Not run:
dds_airway <- DESeq(dds_airway)
res_airway <- results(dds_airway)
library("AnnotationDbi")
library("org.Hs.eg.db")
res_airway$symbol <- mapIds(org.Hs.eg.db,
                            keys=row.names(res_airway),
                            column="SYMBOL",
                            keytype="ENSEMBL",
                            multiVals="first")
res_airway$entrez <- mapIds(org.Hs.eg.db,
                            keys=row.names(res_airway),
                            column="ENTREZID",
                            keytype="ENSEMBL",
                            multiVals="first")
resOrdered <- as.data.frame(res_airway[order(res_airway$padj),])
de_df <- resOrdered[resOrdered$padj < .05 & !is.na(resOrdered$padj),]
de_symbols <- de_df$symbol
bg_ids <- rownames(dds_airway)[rowSums(counts(dds_airway)) > 0]
bg_symbols <- mapIds(org.Hs.eg.db,
                     keys=bg_ids,
                     column="SYMBOL",
                     keytype="ENSEMBL",
                     multiVals="first")
library(topGO)
topgoDE_airway <- topGOtable(de_symbols, bg_symbols,
                             ontology = "BP",
                             mapping = "org.Hs.eg.db",
                             geneID = "symbol")
```
## topGOtable 19

## End(Not run)

# <span id="page-19-0"></span>Index

correlatePCs, [2,](#page-1-0) *[16](#page-15-0)* DESeqDataSet, *[4](#page-3-0)*, *[6](#page-5-0)[–8](#page-7-0)*, *[10](#page-9-0)*, *[13](#page-12-0)* DESeqTransform, *[3,](#page-2-0) [4](#page-3-0)*, *[8](#page-7-0)*, *[11](#page-10-0)*, *[13–](#page-12-0)[15](#page-14-0)* distro\_expr, [3](#page-2-0) geneprofiler, [3](#page-2-0) genespca, [4](#page-3-0) get\_annotation, [6](#page-5-0) get\_annotation\_orgdb, [7](#page-6-0) getBM, *[6](#page-5-0)* hi\_loadings, [7](#page-6-0) limmaquickpca2go, [8](#page-7-0) makeExampleDESeqDataSet, *[10](#page-9-0)* makeExampleDESeqDataSet\_multifac, [9](#page-8-0) mapIds, *[7](#page-6-0)* pair\_corr, [10](#page-9-0) pca2go, [11,](#page-10-0) *[13](#page-12-0)* pcaExplorer, *[9](#page-8-0)*, *[12](#page-11-0)*, [12](#page-11-0) pcaExplorer-pkg, [13](#page-12-0) pcaExplorer-pkg-package *(*pcaExplorer-pkg*)*, [13](#page-12-0) pcaplot, [14](#page-13-0) pcaplot3d, [15](#page-14-0) pcascree, [16](#page-15-0) plotPCcorrs, [16](#page-15-0) rlog, *[4](#page-3-0)*, *[8](#page-7-0)*, *[11](#page-10-0)*, *[14,](#page-13-0) [15](#page-14-0)* topGOtable, [17](#page-16-0) varianceStabilizingTransformation, *[4](#page-3-0)*, *[8](#page-7-0)*, *[11](#page-10-0)*, *[14,](#page-13-0) [15](#page-14-0)*